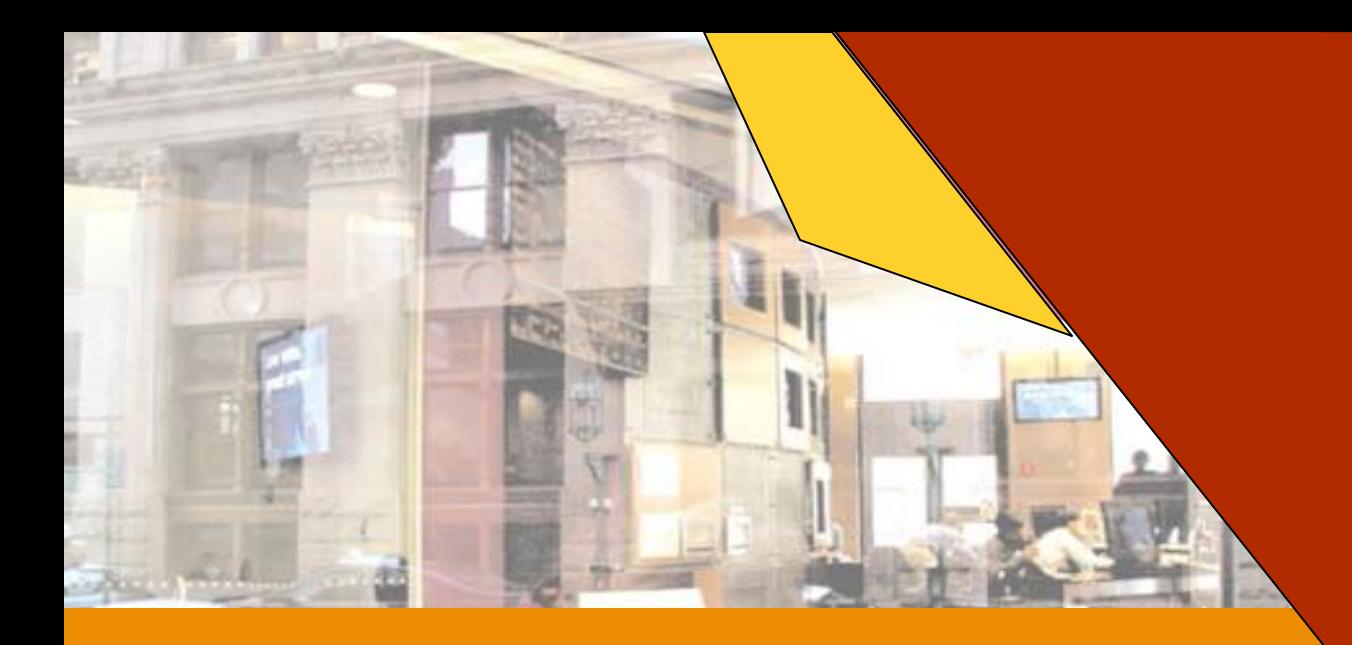

#### Chapter 2

**Basic Technology of the Internet and e-Commerce Businesses**

### **Basic Technology of the Internet 2-2** and e-Commerce Business

- **What is the Internet?**
- **What four factors make the Internet easy to use?**
- **What are the content types on the Web?**
- **How are websites created?**
- **What are the key similarities and differences between ecommerce and bricks-and-mortar selling in regard to location?**
- **How does e-commerce payment differ from bricks-andmortar payment?**
- **What role does security play in e-commerce?**
- **What challenges exist in e-commerce fulfillment?**

# **What is the Internet?**

- **Internet Protocol (IP):**
	- **Software that sets the rules for data transfer over a network**
- **Transmission Control Protocol (TCP):** 
	- **Software that ensures the safe and reliable transfer of the data**

# **What is the Internet?**

- **The internet is a collection of wires, protocols and hardware that allows the electronic transmission of data over TCP/IP**
- **Any data can be transferred over the net, e.g., email, faxes,video,voice & web pages**
- **Technically www (web) and the net are not the same.The web is an application for the net**

# 2-5 **How the Internet Works**

**Characteristics that allow shared access of data in a network :**

**1. Unique identification of each computer on the network**

**Internet is a network of millions of computers and thousands of networks intertwined together. Thus it was important that each computer can be uniquely identified by assigning a specific Internet Protocol(IP) address. e.g.,198.108.95.145**

#### **2. Human-friendly addressing**

**Domain Name System (DNS) gave each computer on the network an address comprising an easily recognizable letters and words instead of an IP address.**

**e.g., www.philanthropy.com**

# **How the Internet Works (cont'd)**

#### **3. Packet Switching**

**To remedy delays associated with unequally sized data transfers, instead of transferring files in their entirety, whole files are broken up into data packets before being transferred over the network.**

#### **4. Routing**

 **Routers are dedicated, special-purpose computers which serve as an intermediary between networks. They route packets efficiently through networks. Routers are building blocks of the internet.**

# **How the Internet Works (cont'd)**

#### **5. Reliability and Transmission control Protocol**

 **IP software handles packet deliveries and TCP handles safe delivery of packages.**

#### **6. Standardization**

 **Without the TCP/IP standardization, there would have been many negative tradeoffs, such as inflexibility and increased functional and switching costs.**

### **Functions of TCP/IP**

2-8

- **Prevents loss of data**
- **Checks packets**
- **Eliminates duplicate packets**
- **Sends confirmation when the packet is received**
- **If confirmation is not received, then the packet is retransmitted**
- **Enables reliable and error-free communication over the net**

### Circuit-Switched Network

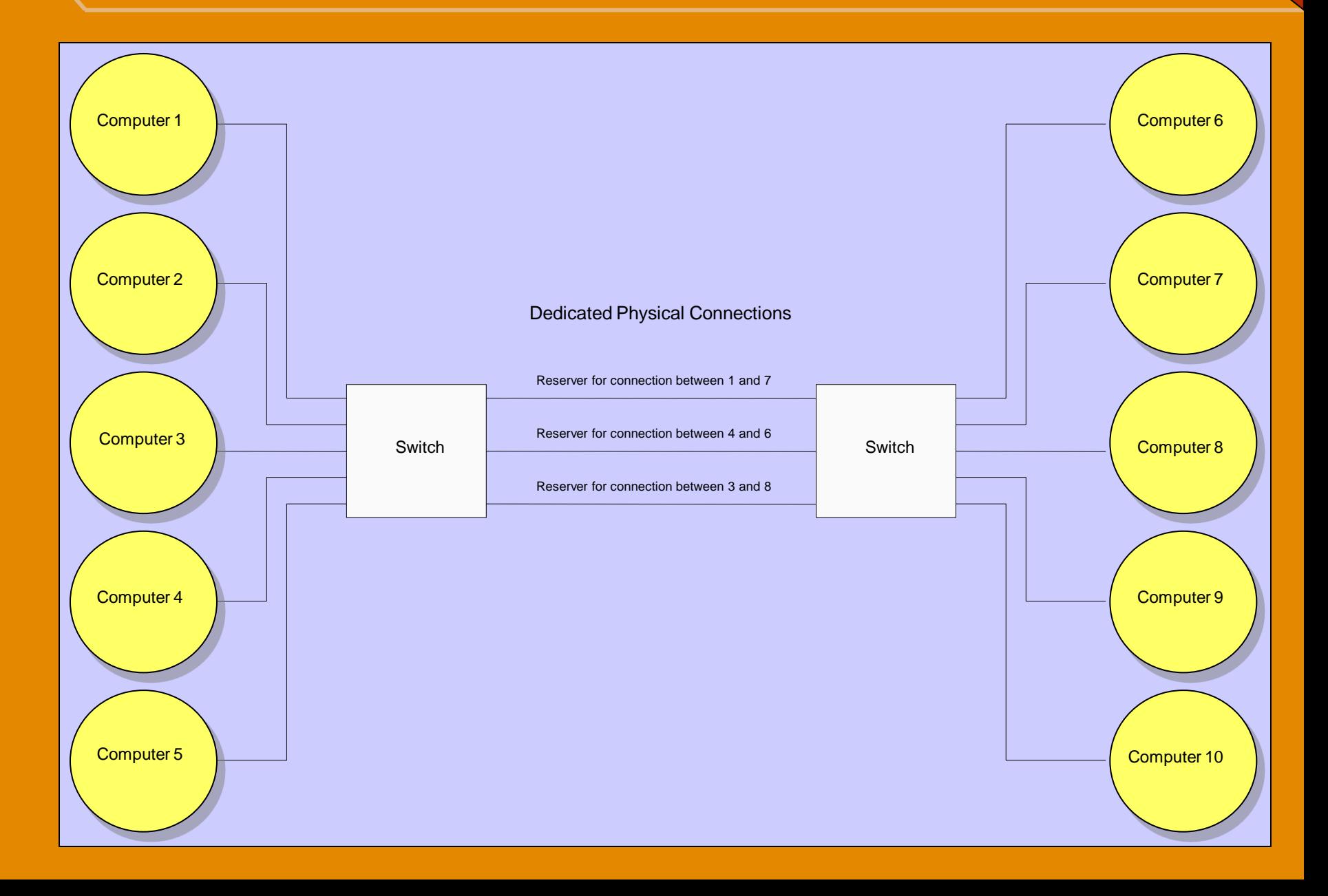

2-9

# Packet-Switched Network<sup>2-10</sup>

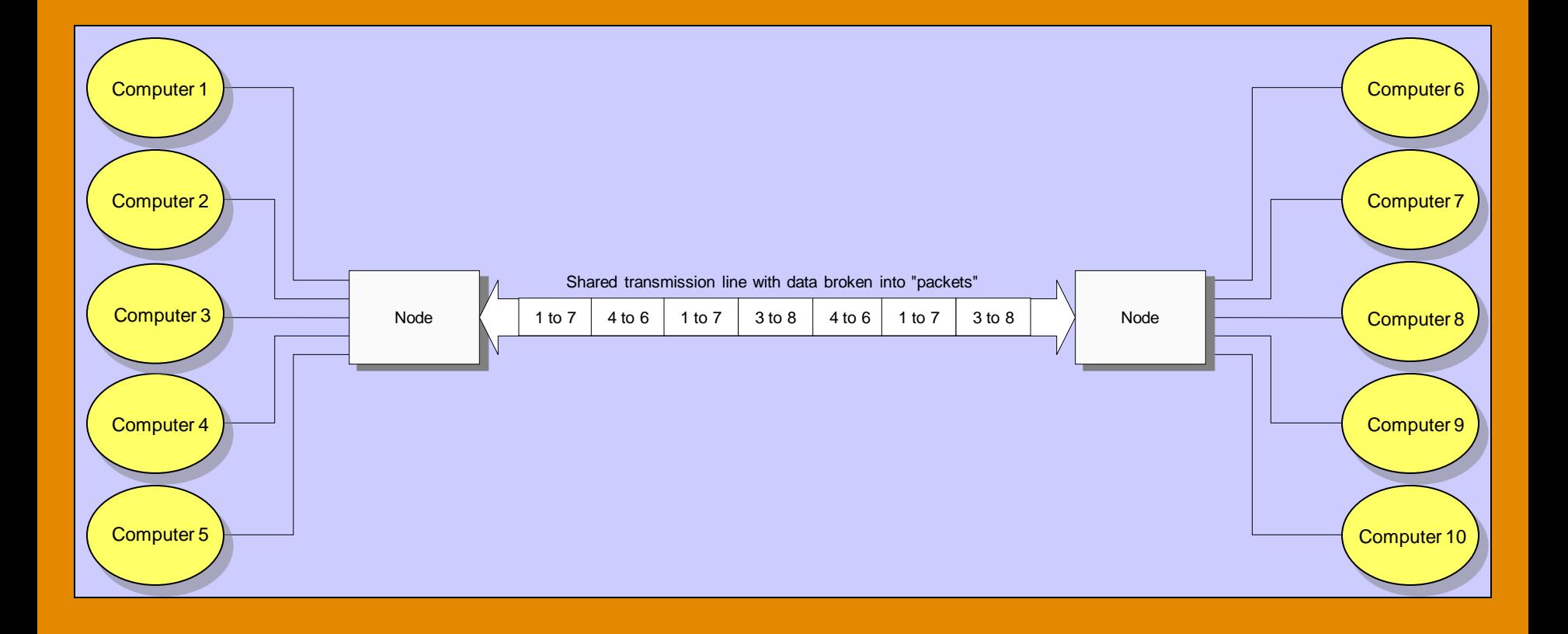

# 2-11 **Web Site Technologies**

- **1. Web page is made by adding text-based codes called Hyper Text Markup Language (HTML) to a text file. Text editors allow creation of WebPages, giving more flexibility and control over design and layout.**
- **2. Document conversion tools enable existing documents and new documents to be created and posted with minimal investment in learning markup language.**
- **3. Web authoring tools, e.g., Microsoft FrontPage, let users add multimedia objects such as sound and animation to their web pages.**
- **4. High-end Web authoring tools such as Dreamweaver and Adobe GoLive offer more powerful site creation and management features, and allow expanded features such as database integration to be built in a web site.**

### Browser View and Source View of a Web Page

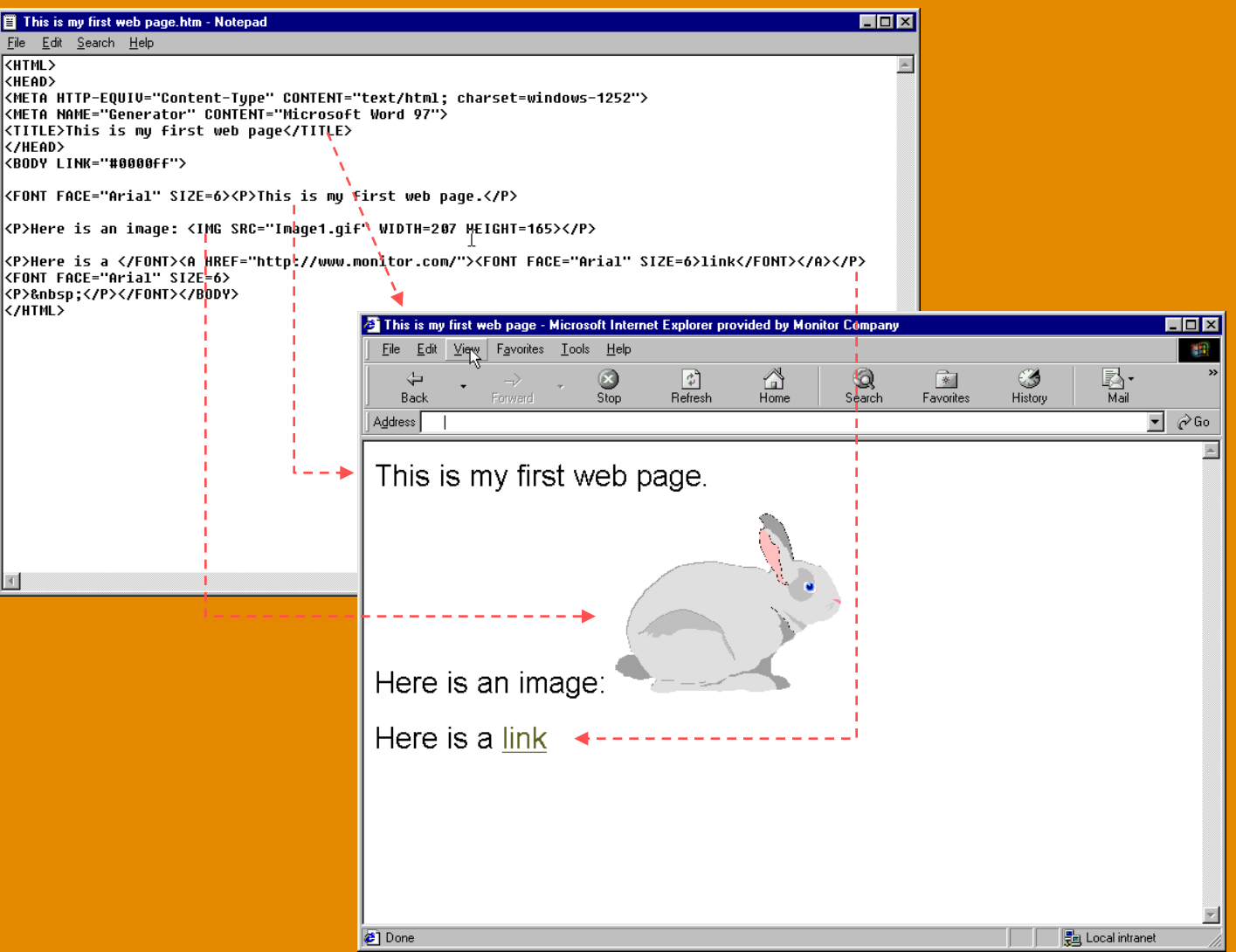

2 -12

# 2-13 **Essence of Web Pages**

- **The entire Web is built upon three concepts:** 
	- web pages **(documents seen on the browser),**
	- links **(connecting one web page to another), and**
	- servers **(storing and transmitting the information to the browsers for display)**
- **No special software is required to create a web page**
- **Majority of pages are created using Hyper Text MarkUp Language (HTML)**

# 2-14 **Contents of the Web**

- Links
	- **Internal Anchor Links:**
	- **Page Links:**
	- **Mail-to Links:**
- Forms

**.**

- **Web pages where the user can enter information on the fields provided on the page.**
- **Forms are useful in getting highly structured feedback.**

# 2-15 **Contents of the Web (cont'd)**

#### • Images

**The most common image formats on the Web**

- **Graphic Image Format (GIF)**
- **Joint Picture Encoding Group (JPEG).**

#### • Multimedia

**Web supports transfer of multimedia file types such as images, audio and video.**

**e.g., WAV and MPEG**

# 2-16 **Web Browsers**

- **Browsers make retrieval process transparent**
- Uniform Resource Locator (URL): **Tells the browser several things about how to access the desired content:**
	- **1. The transmission protocol to access the content. e.g., Hyper Text Transfer Protocol for Web Pages, File Transfer Protocol (FTP) for transmission of files and the extended S-HTTP for a higher degree of security.**
	- **2. The name of the computer where the content can be found**
	- **3. The directory on the computer where content is stored and the name of the file containing the content.**

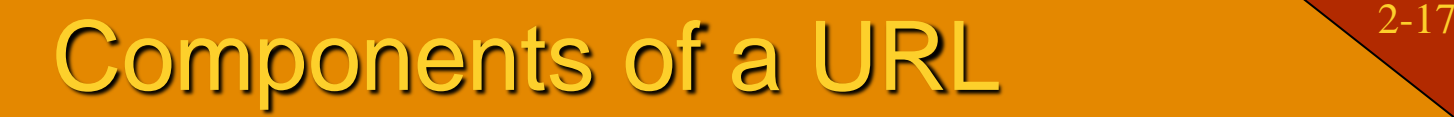

The name of the computer being accessed (could also use this computer's IP address, which is 208.178.40.89)

The name of the file you want to view

#### http://www.monitor.com/cgi-bin/templates/index.html

Indicates browser should use HyperText Transfer Protocol for server access

The directory that contains the file you want to view

Source: Adapted from Douglas Comer, The Internet Book, 3<sup>rd</sup>. Ed. (New Jersey: Prentice Hall, 2000), 203.

# 2-18 **Placement: Bricks-and-Mortar**

#### • **Placement**

- **When deciding on a store location, a company must consider many factors including:**
	- **Geographic desirability**
	- **Nearby stores**
	- **Number of customers accommodated**
	- **Attributes of the space itself**

### • **Competition**

 **When choosing a location typically set up store where there is less competition for customers**

#### • **Convenience**

 **In addition to considering convenience for customers, merchants also consider how convenient a location is for themselves**

# 2-19 **Placement: e-Commerce**

#### • **Location**

- **It is important that the website is highly visible and easily found. Factors that facilitate this are:**
	- **Placement of links to the website**
	- **Multiple domain names**
	- **Partnerships with websites**
	- **Use of search engines**

#### • **Competition**

 **The location and visibility of competitive websites is a factor is deciding the location of an e-commerce location**

#### • **Convenience**

 **Some e-commerce locations offer more convenience to the merchant than others, for instance sites like Amazon zShops and Yahoo function as large online malls**

**Merchandise and Audience Size:** 2-20 **Bricks-and-Mortar**

- **Store Size:**
	- **There are two issues related to size**
		- **What type of items the store sells—the size of the merchandise will influence the size of the store**
		- **The number of customers who will be shopping in the store at once—more customers per hour requires a larger space**

### **Merchandise and Audience Size:**  $\sum_{2-21}$ **e-Commerce**

### • **Store Size**

- **Just as Bricks-and-Mortar stores consider parking spaces, aisle width, etc., e-commerce stores need enough bandwidth, processing power, and data storage capacity to provide proper service to their customers**
	- **Bandwidth: The amount of data that can be sent through a connection at one time**
	- **Processing Power: Is the amount of data that can be processed by a website at a given time. Three factors influence processing power needed**
		- Product breatdh
		- Number of transactions
		- Level of interactivity
	- **Data Storage Capacity: Online businesses collect and store huge amounts of customer data such as demographics, purchase patterns, billing histories, and click streams**

# 2-22 **Presentation: Bricks-and-Mortar**

#### • **Store Layout**

- **Layout says a lot about the image a store wishes to project and the type of customers it wishes to retain. Marketers and merchants pay great attention to how their merchandise is presented**
- **Customer Service**
	- **Customer service is a necessity for a successful merchant and great service often enables merchants to charge premiums for their products**

# 2-23 **Presentation: e-Commerce**

#### • **Store Layout**

- **Online presentation encompasses all customerfacing aspects of the store.**
	- **User Interface**
		- **Ensure your customers see what you want them to see, the way you want them to see it.**
		- **This means you need to know your customer**

#### • **Online Customer service**

- **The lack of direct interaction between customer and the purchasing environment is addressed using:**
	- **The Web and FAQs**
	- **E-mail**
	- **Chat**
	- **Discussion Groups**
	- **Call center**

# 2-24 **Payment: Bricks-and-Mortar**

### • **Cash**

- **Issues with cash:**
	- **Theft**
	- **Cash Fees**

### • **Credit Cards**

- **Issues with credit cards**
	- **Fraud**
	- **Fees**

# Payment: e-Commerce 2-25

• **Cashless Society**

### • **Credit Cards**

- **Issues with credit cards**
	- **Card-Not-Present Transactions**
	- **Higher Fraud Rates**
	- **Higher Fees**
	- **Security**

# Security: Bricks-and-Mortar<sup>2-26</sup>

- **Overt and Covert Cameras**
	- **To monitor both shoplifting and shrinkage**
- **Alarms and Security Tags**
	- **Stores can use alarms to monitor entry and exit activity during off-hours**
	- **Place security tags on high-value items**
- **Security Guards** 
	- **To monitor both in-store activity and off-hours activity**

# **Security: e-Commerce**

2-27

#### • **Technologically Complex**

 **Because selling products on the Web is so dependent on technology, significant technological expertise is required to secure an e-commerce site**

#### • **Many More Potential Attackers**

 **Because the Internet allows a website to be accessed by a worldwide base of customers, it also allows it to be accessed by a worldwide base of hackers and criminals**

#### • **Much More Potential Damage**

 **Because an e-commerce website is functionally the equivalent of a large single store, the scale of crimes is far larger than for any single outlet of a chain of physical stores**

# e-Commerce Security Technology

- **Several technologies can be employed to help reduce the risk to companies and their customers when completing ecommerce transactions**
	- **Passwords: Identify who is trying to access a website or part of a website**
	- **Encryption: Encodes and decodes information transmitted over the Internet**
	- **Public Key Infrastructure: Encryption software uses pieces of additional software called keys to ensure that only the creators and the intended recipients can access it**

### Digital Certificate 2-29 Transmission in e-Commerce

#### **Trusted third-party certificate provider**

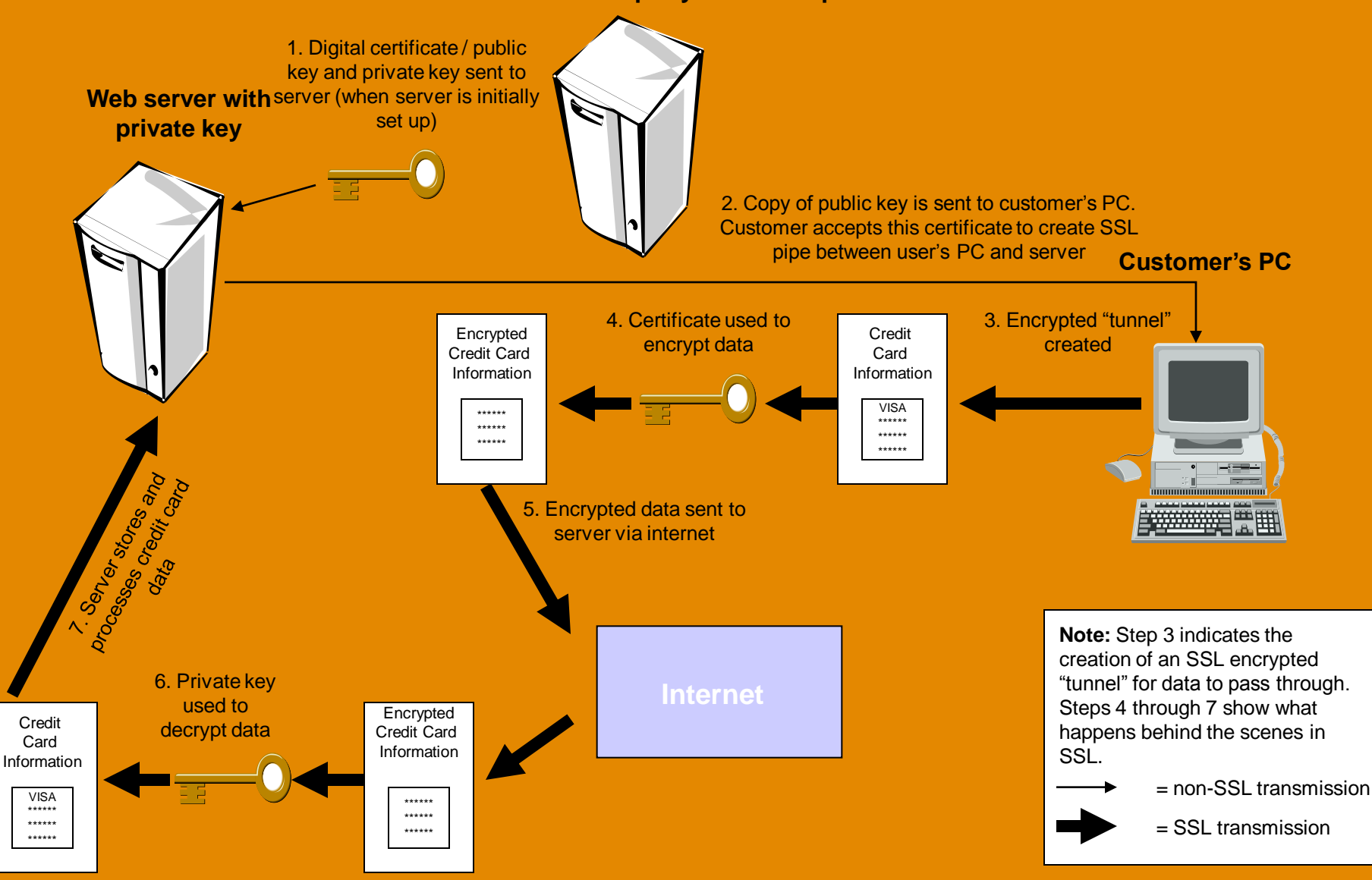

### **Securing Companies from External Attack**

#### **Screening Routers**

- **Can screen packets and determine, not only, whether they** can **forward a packet, but also, whether they** should **forward it**
- Proxy Servers
	- **Their primary purpose is to forward packets on behalf of PCs on a company's internal network to the Internet**
	- **Also provide caching**
- Firewalls
	- **A computer that sits between the Internet and anything a company wants to protect (such as a Web server or internal network)**

# Digital Signature Authentication 22-31

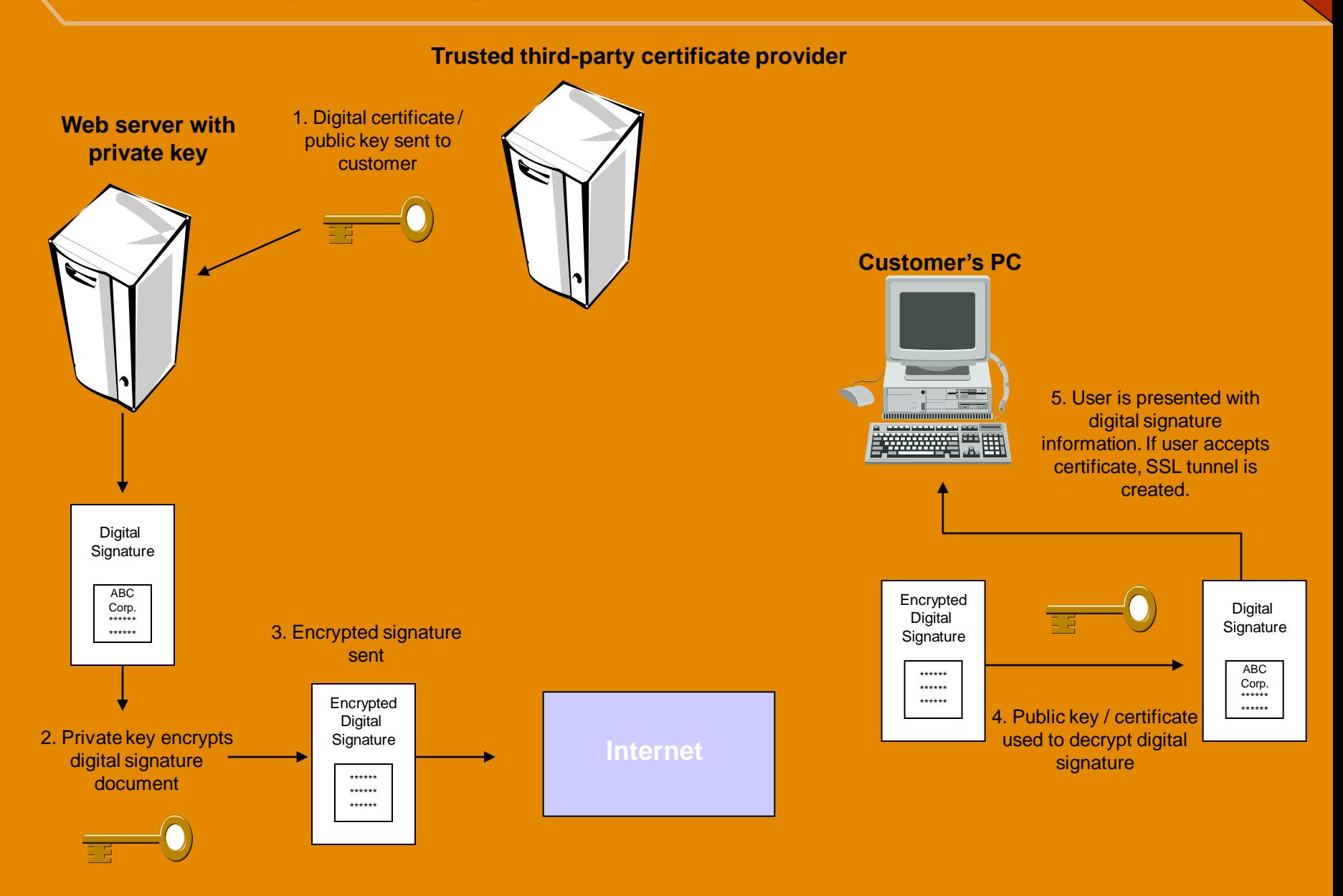

# 2-32 **Fulfillment: Bricks-and-Mortar**

- **Includes all steps necessary to distribute the company's products. Examples:**
	- **Wal-Mart: the creation of distribution network of regional warehouses, trucks, and retail stores**
	- **Fingerhut: the building of relationships with suppliers and creation of a system to deliver purchased items to customers**

# 2-33 **Fulfillment: e-Commerce**

- **Issues Facing e-commerce fulfillment:**
	- **Customer Demand for Transparency**
		- **e.g., product availability, shipping status**
	- **Many Activities and Parties**
		- **e.g., a variety of customrer-preferred variables**
	- **Multiple Technology Systems**
		- **e.g., web database and organizational database**
	- **Trying to "Level" Capacity Utilization**
		- **e.g., accomodate peaks by using third-party partners rather than building excess fullfillment capacity**

### Fulfillment — Integrating Multiple Partners, Technologies, and Systems

2-34

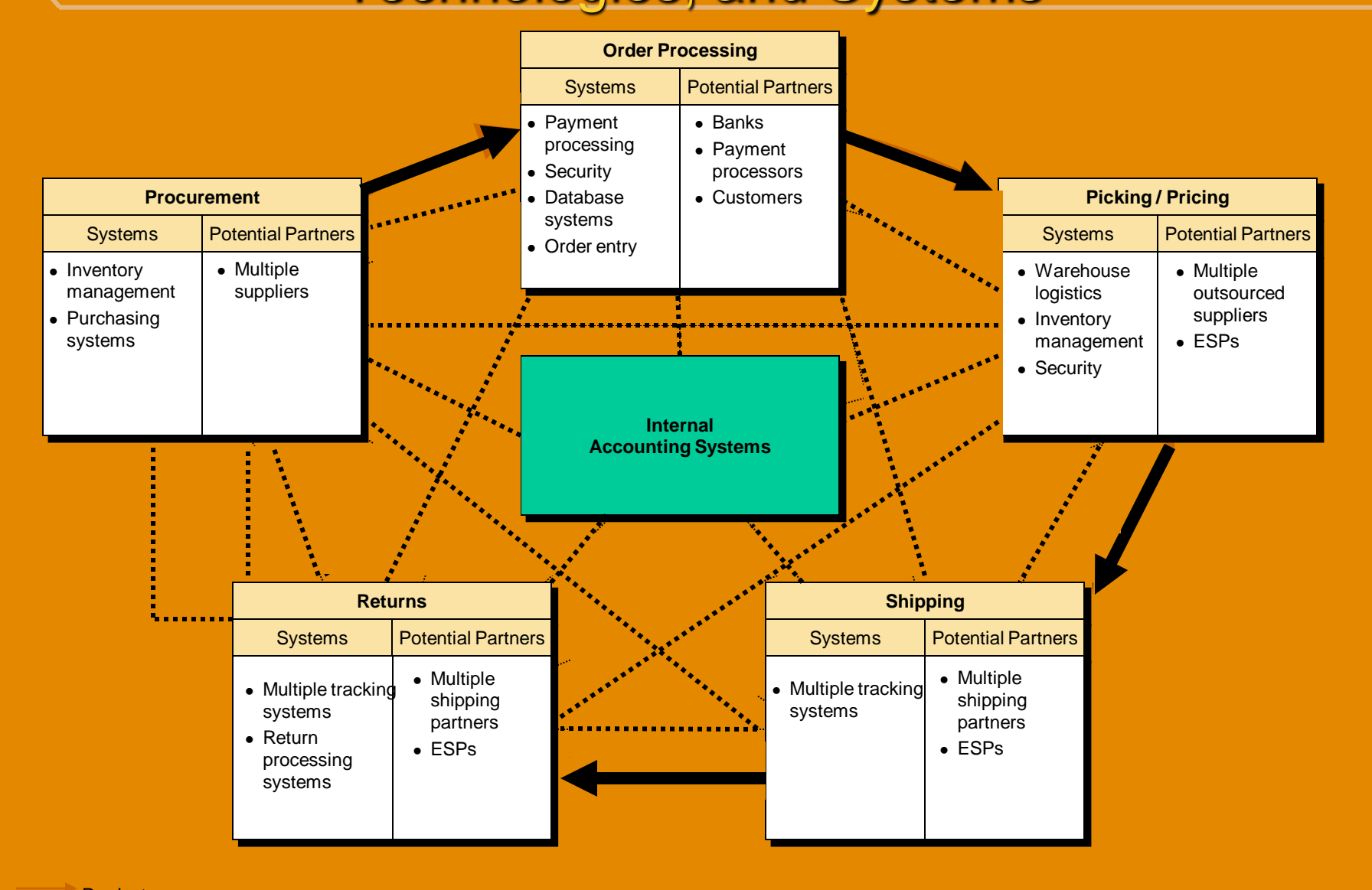

**Product** Information exchange